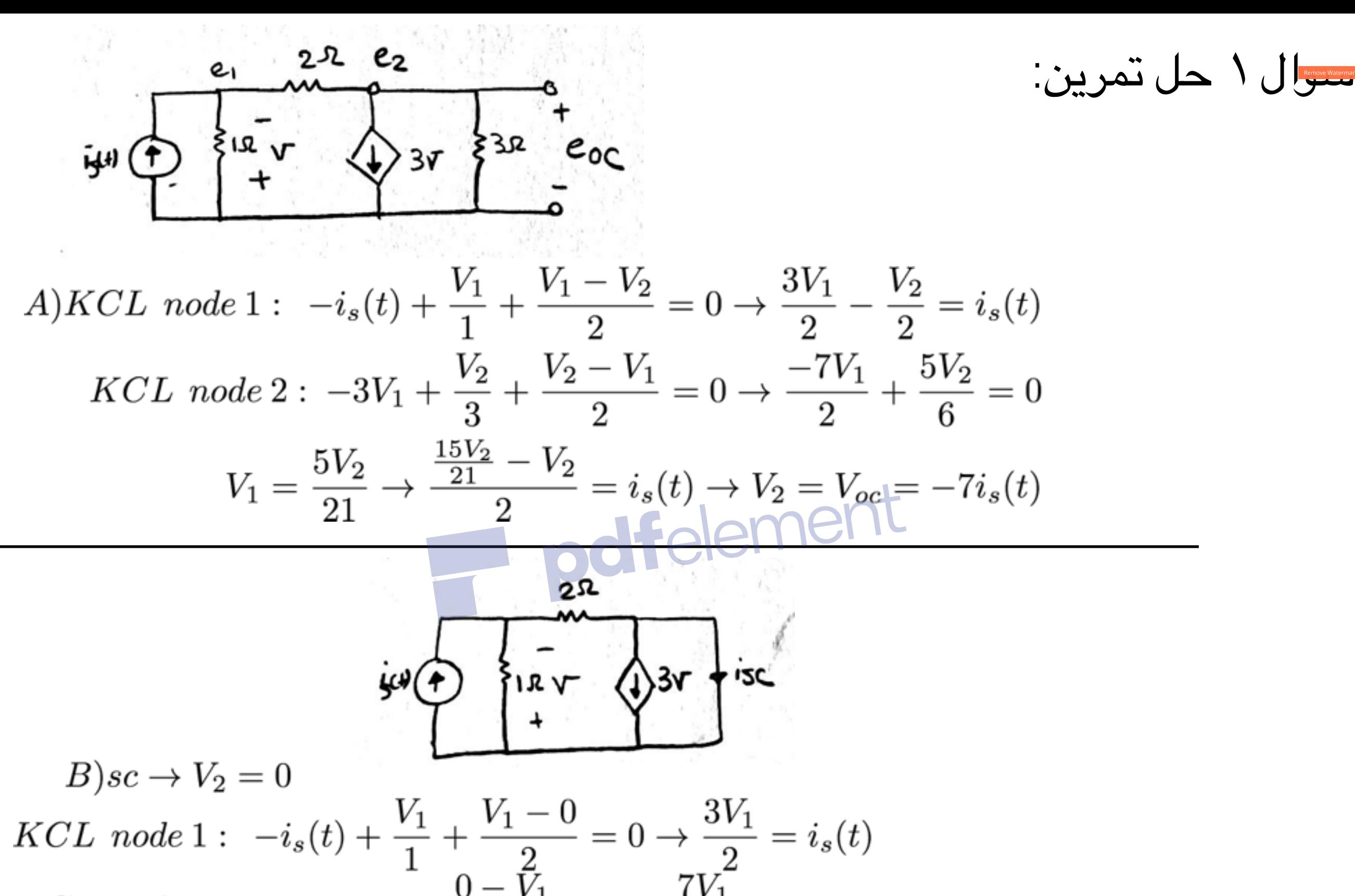

 $KCL$  node  $2: -3V_1 + i_{sc} + \frac{0-V_1}{2} = 0 \rightarrow \frac{7V_1}{2} = i_{sc}$  $V_1 = \frac{2i_s(t)}{2} \rightarrow -\frac{7}{2}(\frac{2i_s(t)}{2}) = i_{sc} \rightarrow \frac{7}{2}i_s(t) = i_{sc}$ 

$$
V1 \text{ as } V2
$$
\n
$$
V2
$$
\n
$$
V3 \text{ of } V
$$
\n
$$
V1 \text{ as } V2
$$
\n
$$
V3 \text{ of } V
$$
\n
$$
V4 \text{ of } V
$$
\n
$$
V5 \text{ of } V
$$
\n
$$
V6 \text{ of } V
$$
\n
$$
V7 \text{ of } V
$$
\n
$$
V1 \text{ and } V2 \text{ of } V
$$
\n
$$
V1 \text{ and } V2 \text{ of } V
$$
\n
$$
V1 = \frac{V_2}{3} \rightarrow \frac{-7V_2}{6} + \frac{5V_2}{6} = 1 \text{ of } V
$$
\n
$$
V1 = \frac{V_2}{3} \rightarrow \frac{-7V_2}{6} + \frac{5V_2}{6} = 1 \text{ of } V
$$
\n
$$
R = \frac{V}{I} = -3\Omega
$$

سوال 2-حل تمرین

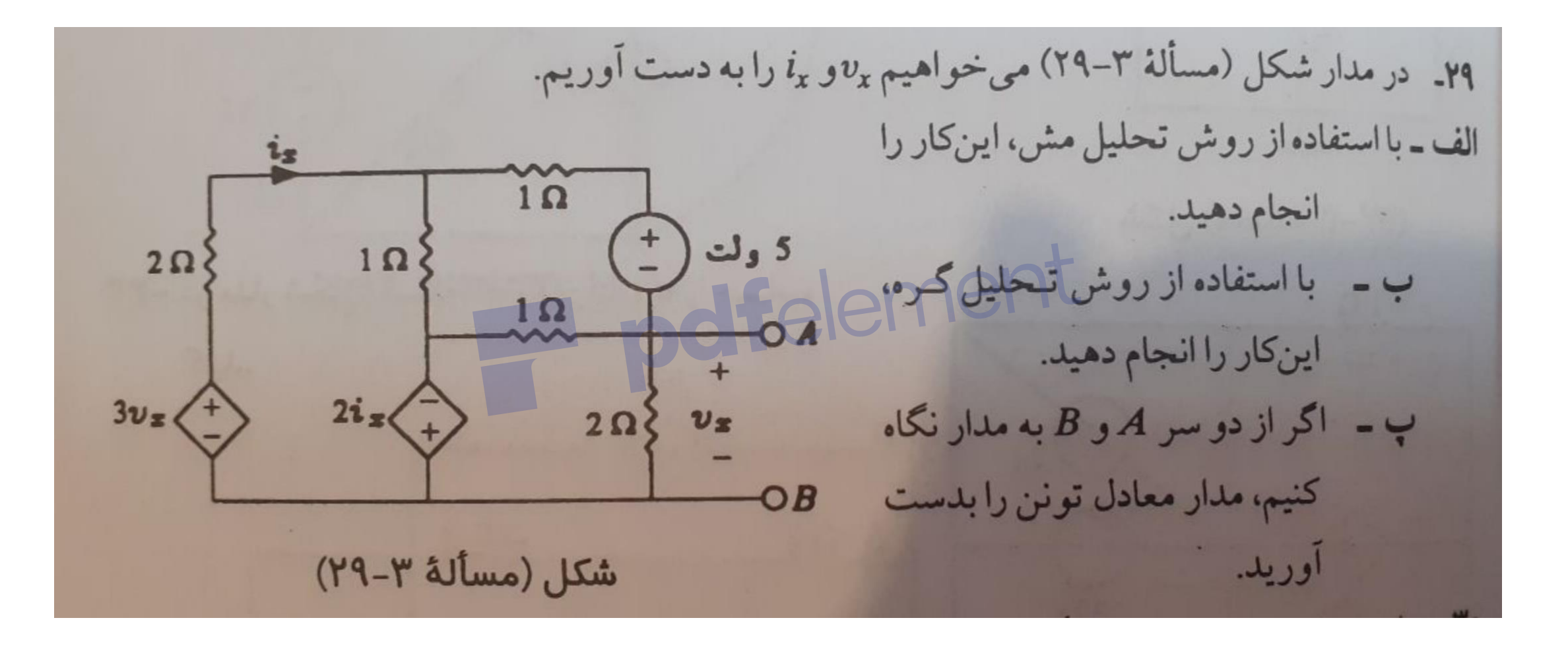

سوال -2حل تمرین

سوال 2-حل تمرین ب ـ با استفاده از روش تـحليل گـره، این کار را انجام دهید.

 5گره داریم که ولتاژ آنها را بر حسب متغیرهای موجود نام گذاری می کنیم تا تعداد مجهوالت کمتر باشد.

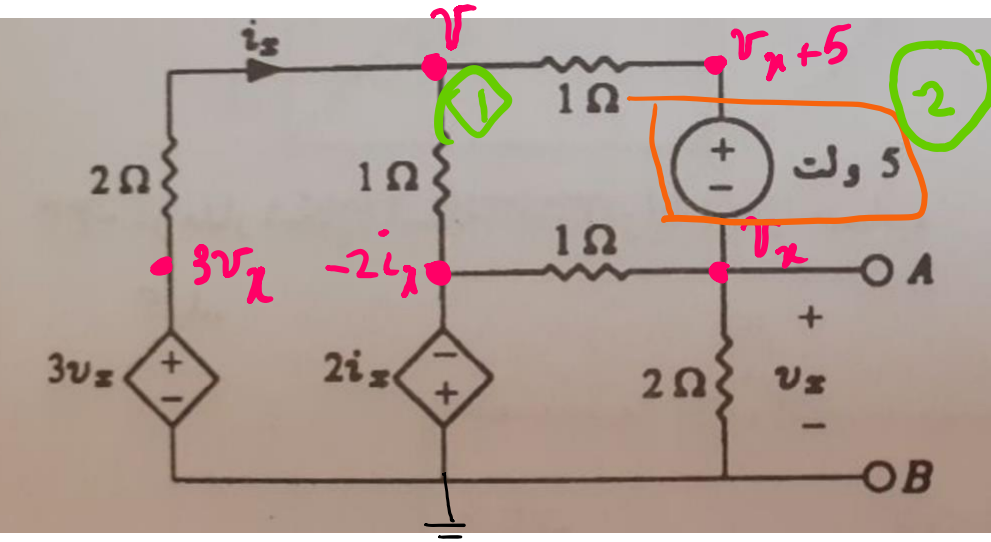

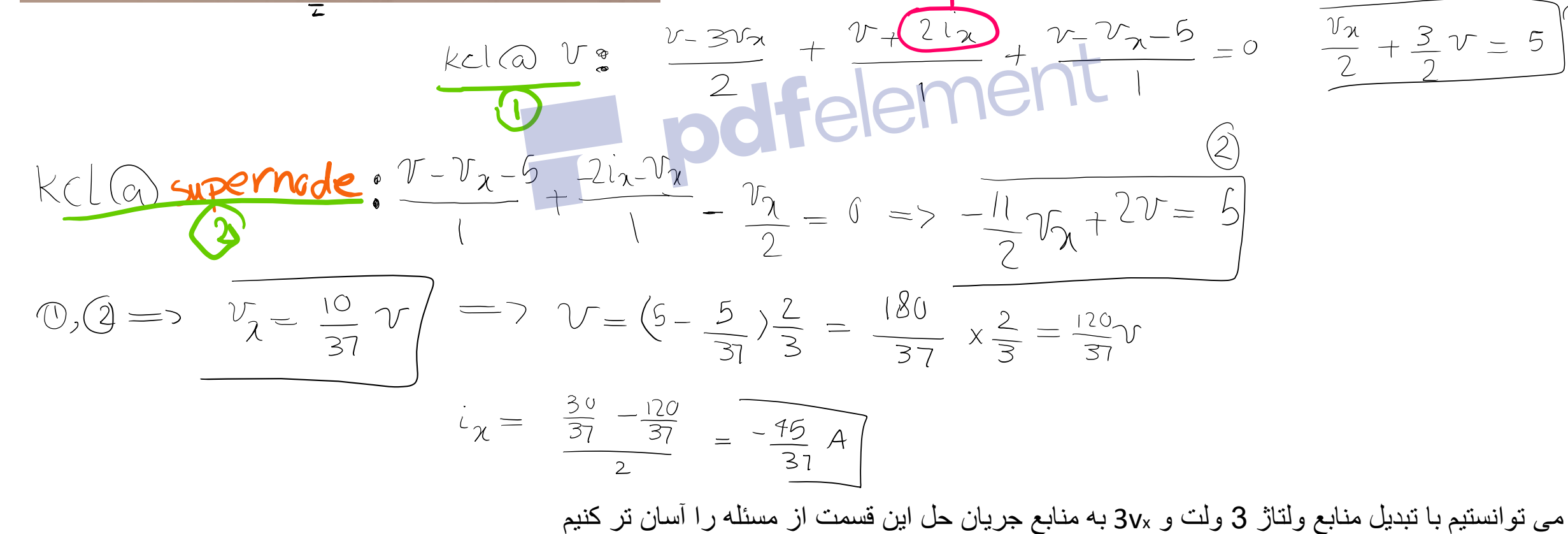

 $i_{\mu} = \frac{3v_{\mu} - v}{2}$ 

سوال 2-حل تمرین ب – اگر از دو سر A و B به مدار نگاه  $1 \Omega$ کنیم، مدار معادل تونن را بدست 5 ولت  $2\Omega$  $1\Omega$  $1 \Omega$ را مسیت های قبلی ب(مست آورد) با بد Jsc را حماسه کنیم  $V_{oc}$  $3v_z$  $2\Omega$  $(\nleftrightarrow)$ Vn  $\Rightarrow -2i\pi = \nu$  $i\omega = -\frac{\nu}{2}$ بنابراین مقاومت یک اهمی مشخص شده در شکل بین ولتاژ یکسان بسته شده و جریانی از آن عبور نمیکند. $\frac{0 - e}{2} = \frac{-5}{3}A$  $5y$  $2 - 0$  $42$  $i_{\nu}$  +  $-i_{\nu}$  $Jsc$  $\frac{V_{oc}}{I_{SC}}=$  $\frac{37}{5}$  =  $\frac{6}{37}$  - 12  $R =$ 

سوال 2-حل تمرین مراکر معاکر کرتر کریں

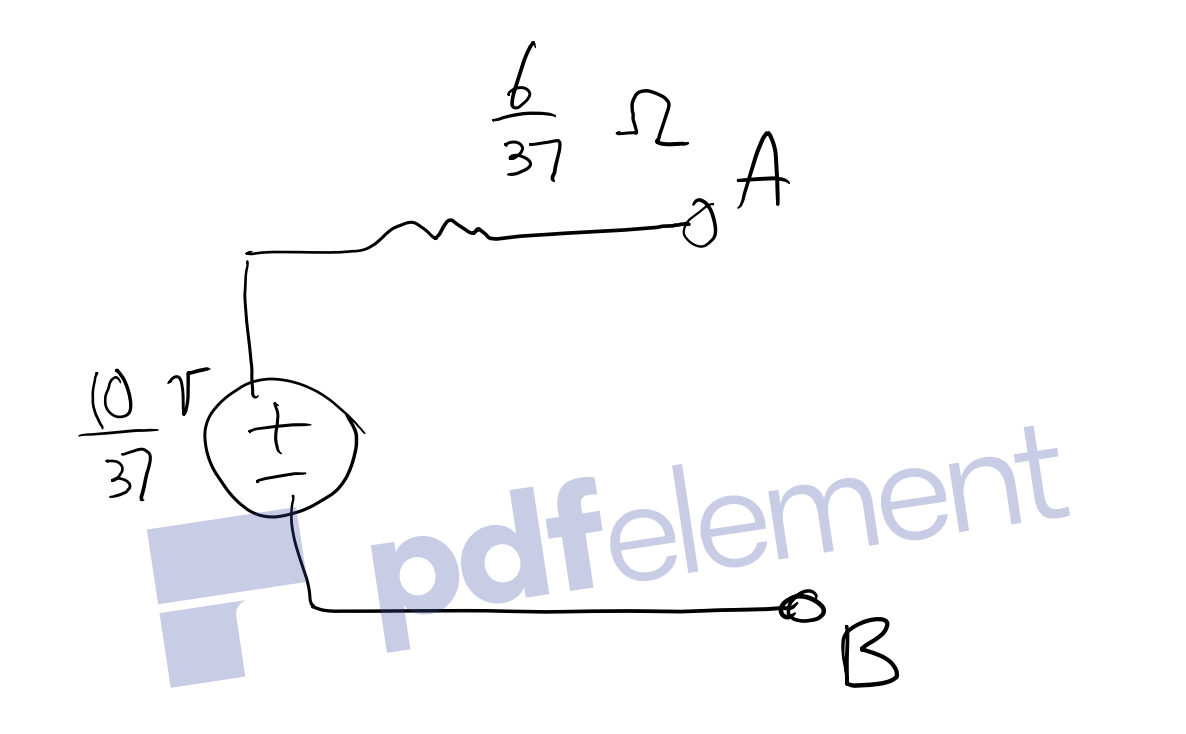

$$
\frac{1}{2^{v} \left(\frac{1}{2}\right) \left(\frac{1}{v}\right)^{v} \left(\frac{1}{2} \right)^{v} \left(\frac{1}{2} \right)^{v} \left(\frac{1
$$

$$
i_{2} + 2 i_{3} = 3
$$
\n
$$
4i_{2} - 3 i_{3} - i_{4} - 2 i_{1} = 0
$$
\n
$$
i_{1} - i_{4} = 9
$$
\n
$$
i_{2} - 3 i_{3} - i_{4} - 2 i_{1} = 0
$$
\n
$$
i_{3} = 1, 2 + 4, 4, 5, i_{4} = 0.53, A
$$
\n
$$
i_{4} + 4i_{1} - 4i_{2} - i_{3} = 0
$$

 $Q$ المسال $Q$ اسدال

$$
i_{1} = -i_{3} = -1.24 A
$$
  
 
$$
i_{1} = 2.5.88
$$

Scanned with CamScanner

$$
\frac{3}{2} \times 1^{11} \times \frac{10}{10}
$$
  
\n
$$
\frac{3}{2} \times 1^{11} \times \frac{10}{10}
$$
  
\n
$$
\frac{3}{2} \times 1^{11} \times \frac{10}{10}
$$
  
\n
$$
\frac{3}{2} \times 1^{11} \times \frac{10}{10}
$$
  
\n
$$
\frac{3}{2} \times 1^{11} \times \frac{10}{10}
$$
  
\n
$$
\frac{3}{2} \times 1^{11} \times \frac{10}{2} \times \frac{1}{2} \times \frac{10}{2} \times \frac{10}{2} \times \frac{1
$$

 $i\pi$  = -1.24 A

## Scanned with CamScanner

$$
V_{12}
$$
\n
$$
V_{21}
$$
\n
$$
V_{32}
$$
\n
$$
V_{41}
$$
\n
$$
V_{52}
$$
\n
$$
V_{61}
$$
\n
$$
V_{71}
$$
\n
$$
V_{81}
$$
\n
$$
V_{91}
$$
\n
$$
V_{10}
$$
\n
$$
V_{11}
$$
\n
$$
V_{12}
$$
\n
$$
V_{13}
$$
\n
$$
V_{14}
$$
\n
$$
V_{15}
$$
\n
$$
V_{16}
$$
\n
$$
V_{17}
$$
\n
$$
V_{18}
$$
\n
$$
V_{18}
$$
\n
$$
V_{19}
$$
\n
$$
V_{10}
$$
\n
$$
V_{10}
$$
\n
$$
V_{11}
$$
\n
$$
V_{12}
$$
\n
$$
V_{13}
$$
\n
$$
V_{14}
$$
\n
$$
V_{15}
$$
\n
$$
V_{16}
$$
\n
$$
V_{17}
$$
\n
$$
V_{18}
$$
\n
$$
V_{18}
$$
\n
$$
V_{19}
$$
\n
$$
V_{10}
$$
\n
$$
V_{11}
$$
\n
$$
V_{10}
$$
\n
$$
V_{11}
$$
\n
$$
V_{11}
$$
\n
$$
V_{11}
$$
\n
$$
V_{11}
$$
\n
$$
V_{12}
$$
\n
$$
V_{13}
$$
\n
$$
V_{14}
$$
\n
$$
V_{15}
$$
\n
$$
V_{16}
$$
\n
$$
V_{17}
$$
\n
$$
V_{18}
$$
\n
$$
V_{19}
$$
\n
$$
V_{10}
$$
\n
$$
V_{11}
$$
\n
$$
V_{10}
$$
\n
$$
V_{11}
$$
\n
$$
V_{12}
$$
\n
$$
V_{13}
$$
\n
$$
V_{14}
$$
\n
$$
V_{1
$$

$$
\sum_{i} P_{i} = P_{a} + P_{\tau} = \frac{f(8 + (1 \cdots - 198 - 158 - 178))}{\sqrt{\sqrt{566}}}
$$

$$
V_{1} = 1.1. \text{ V}
$$
\n
$$
V_{2} = 1.1. \text{ V}
$$
\n
$$
V_{3} = 1.1. \text{ V}
$$
\n
$$
V_{4} = 1.1. \text{ V}
$$
\n
$$
V_{5} = 1.1. \text{ V}
$$
\n
$$
V_{6} = 1.1. \text{ V}
$$
\n
$$
V_{7} = 1.1. \text{ V}
$$
\n
$$
V_{8} = 1.1. \text{ V}
$$
\n
$$
V_{1} = 1.1. \text{ V}
$$
\n
$$
V_{1} = 1.1. \text{ V}
$$
\n
$$
V_{1} = 1.1. \text{ V}
$$
\n
$$
V_{1} = 1.1. \text{ V}
$$
\n
$$
V_{1} = 1.1. \text{ V}
$$
\n
$$
V_{1} = 1.1. \text{ V}
$$
\n
$$
V_{1} = 1.1. \text{ V}
$$
\n
$$
V_{1} = 1.1. \text{ V}
$$
\n
$$
V_{1} = 1.1. \text{ V}
$$
\n
$$
V_{1} = 1.1. \text{ V}
$$
\n
$$
V_{1} = 1.1. \text{ V}
$$
\n
$$
V_{1} = 1.1. \text{ V}
$$
\n
$$
V_{1} = 1.1. \text{ V}
$$
\n
$$
V_{1} = 1.1. \text{ V}
$$
\n
$$
V_{1} = 1.1. \text{ V}
$$
\n
$$
V_{1} = 1.1. \text{ V}
$$
\n
$$
V_{1} = 1.1. \text{ V}
$$
\n
$$
V_{1} = 1.1. \text{ V}
$$
\n
$$
V_{1} = 1.1. \text{ V}
$$
\n
$$
V_{1} = 1.1. \text{ V}
$$
\n
$$
V_{1} = 1.1. \text{ V}
$$
\n
$$
V_{1} = 1.1. \text{ V}
$$
\n
$$
V_{1} = 1.1. \text{ V}
$$
\n
$$
V_{1} = 1.1. \text{ V}
$$

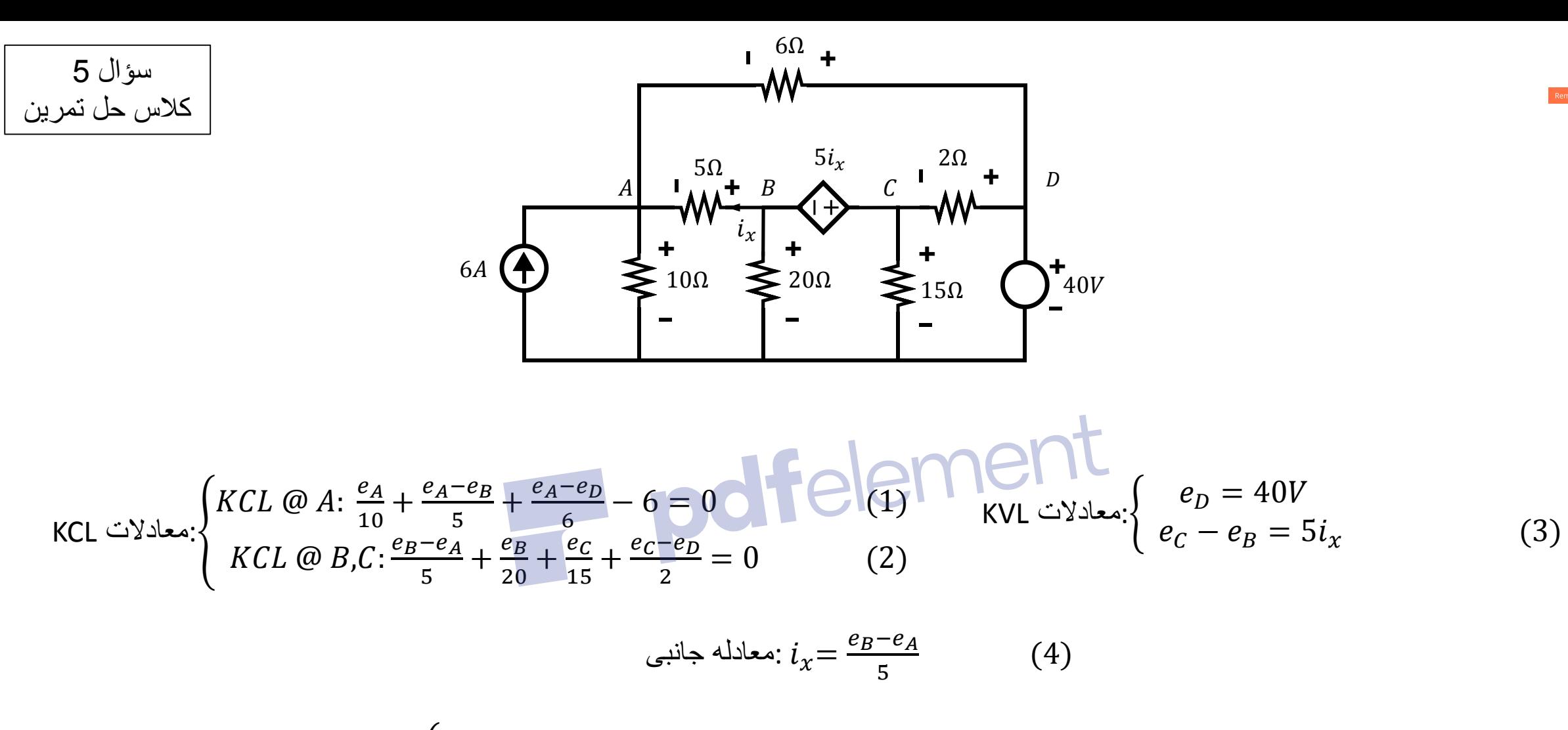

$$
\Rightarrow \begin{cases} (1) \times 30: e_A \times (3 + 6 + 5) + e_B \times (-6) + e_C \times (0) = 380 \\ (2) \times 60: e_A \times (-12) + e_B \times (12 + 3) + e_C(4 + 30) = 1200 \\ (3), (4): e_A - 2e_B + e_C = 0 \end{cases}
$$

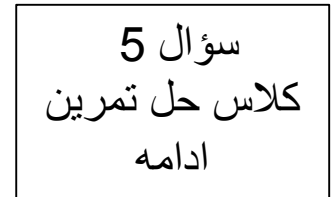

$$
\Rightarrow \begin{cases} 14e_A - 6e_B &= 380 \\ -12e_A + 15e_B + 34e_C &= 1200 \\ e_A - 2e_B & +e_C = 0 \end{cases}
$$

دترمینان ضرایب این چند معادله چند مجهول را به دست می آوریم:

$$
\begin{vmatrix} 14 & -6 & 0 \\ -12 & 15 & 34 \\ 1 & -2 & 1 \end{vmatrix} = 14 \times (15 + 68) + 6 \times (-12 - 34) = 886
$$
  
Dol. 1.  $\begin{bmatrix} 14 & -6 & 0 \\ 0 & -12 & 1 \end{bmatrix}$   
2.  $\begin{bmatrix} 14 & -6 & 0 \\ 0 & -12 & 1 \end{bmatrix}$   
4.  $\begin{bmatrix} 14 & -6 & 0 \\ 0 & 14 & -2 \\ 0 & 0 & 1 \end{bmatrix}$   
5.  $\begin{bmatrix} 14 & -6 & 0 \\ 0 & 14 & 14 \\ 0 & 0 & 14 \end{bmatrix}$ 

$$
e_A = \frac{1}{886} \begin{vmatrix} 380 & -6 & 0 \\ 1200 & 15 & 34 \\ 0 & -2 & 1 \end{vmatrix} = \frac{38740}{886} = 43.72V \qquad \qquad e_B = \frac{1}{886} \begin{vmatrix} 14 & 380 & 0 \\ -12 & 1200 & 34 \\ 1 & 0 & 1 \end{vmatrix} = \frac{34280}{886} = 38.7V
$$

 $e_C = 2e_B - e_A = 33.67V$   $e_D = 40V$ 

Subject: Month. سؤال 1 کلاس *حل ترین.* الف :  $1.0 \Rightarrow$   $V_{\alpha} + V_{\alpha} - V_{\alpha} - V_{\alpha}$  $J_{\Delta(A)}$  $e_{\alpha}$  $V_{\mu} = \frac{x_i}{\mu} \left| y - \frac{V_{\mu}}{Y} - I_1 - \frac{V_{\mu}}{Y} - I_1 \right|$  $I_{\varphi} = \Delta (A)$ =>  $\frac{\pi i_{\alpha}}{2}$  =  $\phi - i_{\alpha} = \sqrt{i_{\alpha} - x_{\alpha}}$  $I_{\gamma} = f v_{\gamma} = -11 \frac{1}{\gamma} = -17 \frac{1}{\gamma} = 2 \frac{1}{\gamma} \left[ e_{\alpha} e^{-\frac{1}{2} x} + r_{\alpha} (-17) - \frac{1}{2} r_{\alpha} - 17 r_{\alpha} - 17 r_{\alpha} - 17 r_{\alpha} - 17 r_{\alpha} - 17 r_{\alpha} - 17 r_{\alpha} - 17 r_{\alpha} - 17 r_{\alpha} - 17 r_{\alpha} - 17 r_{\alpha} - 17 r_{\alpha} - 17 r_{\alpha} - 17 r_{\alpha} - 17 r_{\alpha} - 17 r$ - معاس<sup>ب</sup>ی ہے کے نام اچ کا ر مرو<sub>می</sub> را اتمال کو تام رہ مرازا زمینی استفادہ <sub>ک</sub> کتبی؛  $I_{\tau} = \Delta(A) \sqrt{1 - I_{\tau}}$  $\frac{1}{3}$ <br> $\frac{1}{3}$   $\frac{1}{3}$   $\frac{1}{3}$   $\frac{1}{3}$  $d(A)$   $(1)$  $=2\Delta L + 2I - 2I + 2I$  $Y(L_{t} - I_{Y}) + Y(L_{t} - I_{Y}) = -2\omega I_{t} = Y I_{Y} + Y$  $I_Y = fV_W + \frac{V_W}{r} = I_1 - I_Y - \partial - I = V$  $I_{\psi} = Yf(A)$  = >  $i_{5c} = I + e \frac{YI_{\psi} + f}{\lambda} = -Y\Lambda = -(Y/Y)(1)$ ماسه می ۴<mark>۱۸ در ما مونتن کردن سایع نا ست و ا مال سبع مر</mark> طوح 7 به تر س<u>ن</u>ال ما *ق<sup>روی:</sup>*  $I_{\psi} = -I_{\tau}$ ,  $i_{\psi} = I_{\tau} - I_{\psi} = I_{\tau} + I_{\tau}$  $Y_A = V_A \left(1\right)_{q_1} + Y_A$  $y_A = y_A \sqrt{1 - y_A} + y_A$ <br>  $y_B = y_A$ <br>  $y_B = y_B$ <br>  $y_B = y_B$ <br>  $y_B = y_B$ <br>  $y_B = y_B$ <br>  $y_B = y_B$ <br>  $y_B = y_B$  $T_{\nu} = -1 I_{\nu} \Rightarrow I_{\nu} = -\frac{1}{2} \sqrt{2 \pi \epsilon^2}$ 

Scanned by CamScanner

Subject: Month. Year. Date. د مسلم به سلم شد آن<sup>0</sup> ه به اگر به صررت <sup>سا</sup> د می شوار.  $\rightarrow$   $\gamma$  =  $\delta$  I  $R_{eq}$  = d)  $v_1^+$  $\oint I_r$ - هان *دلور که حضا مده* می شود: 6  $C_{oc} = R_{eq}i_{nc}$  $= 7 - i$  a  $V = T_{T} + \frac{1}{4}$  $\sqrt{\epsilon}$   $\sqrt{u}$  $+1)$  a  $-11$  $\bullet$ ـ لا لا در هلقه <sub>ل</sub> د سکـ بالا <mark>ـ</mark>  $\frac{1}{r}$  +  $\frac{1}{r}$  $\forall$  (I<sub>T</sub>; ) + r(L<sub>T</sub> - i<sub>n</sub>+d) = = > di<sub>n</sub> = dI<sub>T</sub>+le =  $\Rightarrow$  i<sub>n</sub> = I<sub>T</sub>+r  $\bullet$ **A**  $T_{\tau} = i_{\psi} + fV_{\psi} = i_{\psi} + f \times i_{\psi} = i_{\psi} + \Lambda (I_{\tau} - i_{\psi} + \Delta) +$  $kCL$ ,  $\sigma$  depting  $\bullet$  $= 7 + 1 = 1 + 1 + 1 + 1 = 1 + 1 + 1$  $\Leftarrow \ast, \text{diag}, \text{diag}$  $\gamma = \gamma \dot{d}_{\alpha} + \gamma \dot{d}_{\gamma}$ حر مات است کے جات ک  $=$   $Y = 1 + i + i + T_{f} - V_{1} = dI_{f} - 4\wedge = |R_{eq} = d_{q}e_{q} = -1\wedge$  $\frac{1}{R_{eq}} = 14.4 (A)$ PAPCO

Subject. Month. Date. - متست ا ما نه شد مور سو<sup>د</sup> ال: ما ن *بلار به <sub>در متسب الف وب حساب* شد :</sub>  $R_{eq} = \Delta \frac{r^{j}L_{0}l_{0}l_{0}}{r^{k}}R_{AB} = \Delta$  $C_{\text{out}} = -\gamma \Lambda$ ,  $\rho_{RAB} = \frac{e_{oc}}{f_{x}R_{eq}} = \frac{y_{A}T}{f_{x}A_{eq}} = r_{x1}/r_{(w)} \text{ (m)} = AB - \frac{1}{r_{y}G_{eq}}\sqrt{1 - \frac{1}{r_{x}G_{eq}}\sqrt{1 - \frac{1}{r_{y}G_{eq}}}}$ سوْال اا۔ از تمرینا ہے کہلا میں علی تیں بن ،  $\mathbf{V}$  $\sqrt{2}$  $V_e = Y_B - Y_A$  $\overline{Y}$  $\frac{1}{3}$  =  $(\frac{6}{3} + \frac{1}{9})$  (x + 1) = x /1 s/kn  $\sqrt{6}$  $\frac{1}{r}$  $V = \frac{Y/I Y X I_{\alpha}}{Y I Y + Y + Y} = \frac{Y/A Q (V)}{Y} = \frac{Y}{Y} \frac{Y}{Y} = \frac{\frac{X}{Y}}{\frac{Y}{Y} + Y} = \frac{Y}{Y} - \frac{A}{Y} \frac{Y}{Y}$  $Y/1$   $X + Y + Y$  $V_a = -\frac{r}{r}V = -\frac{r}{r}V - \frac{r}{r}V$ 

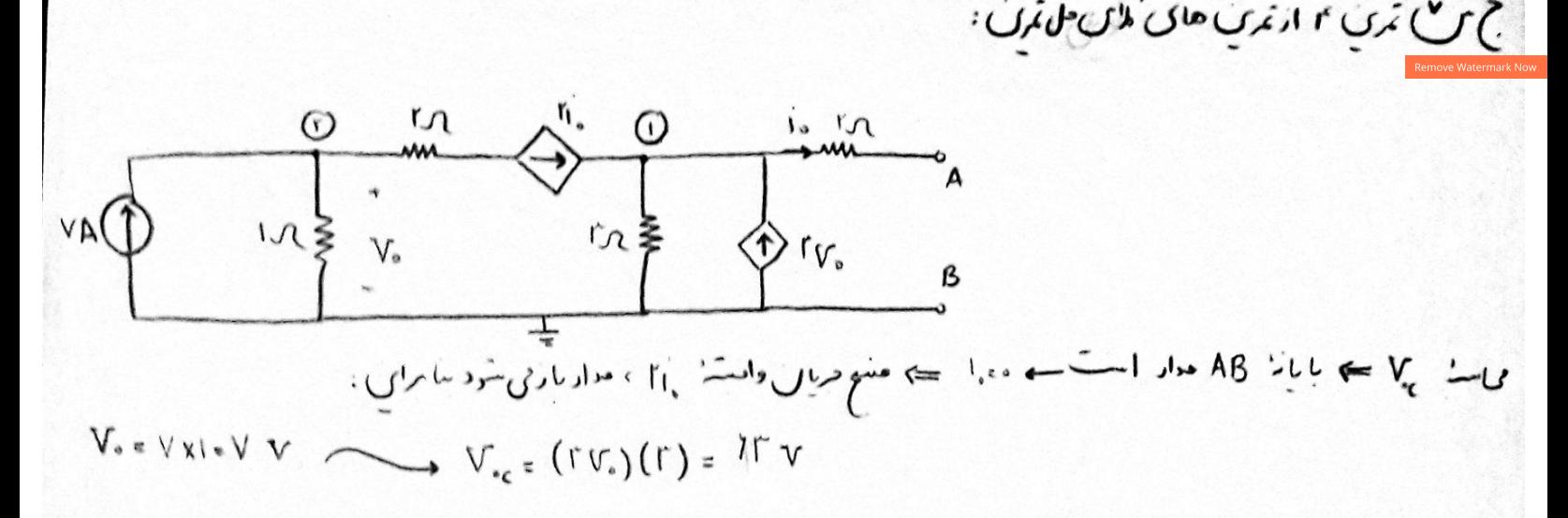

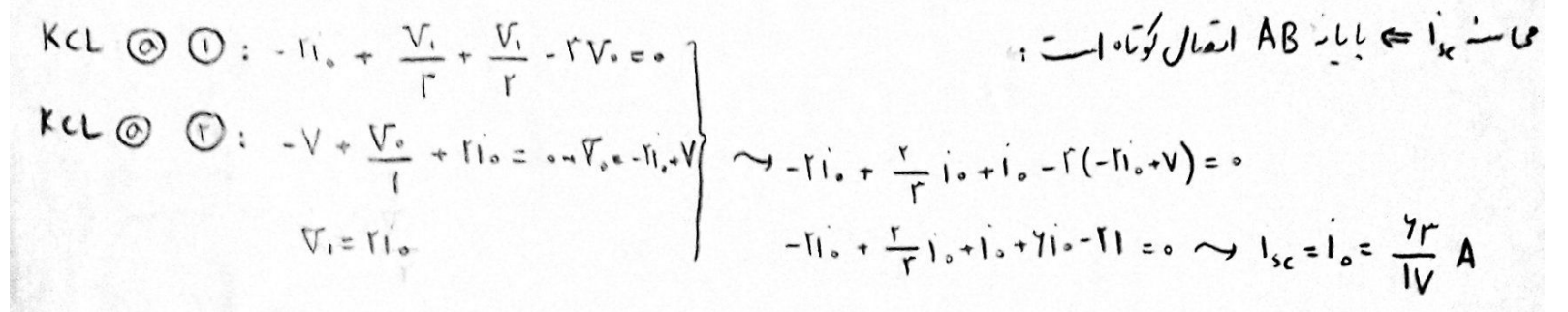

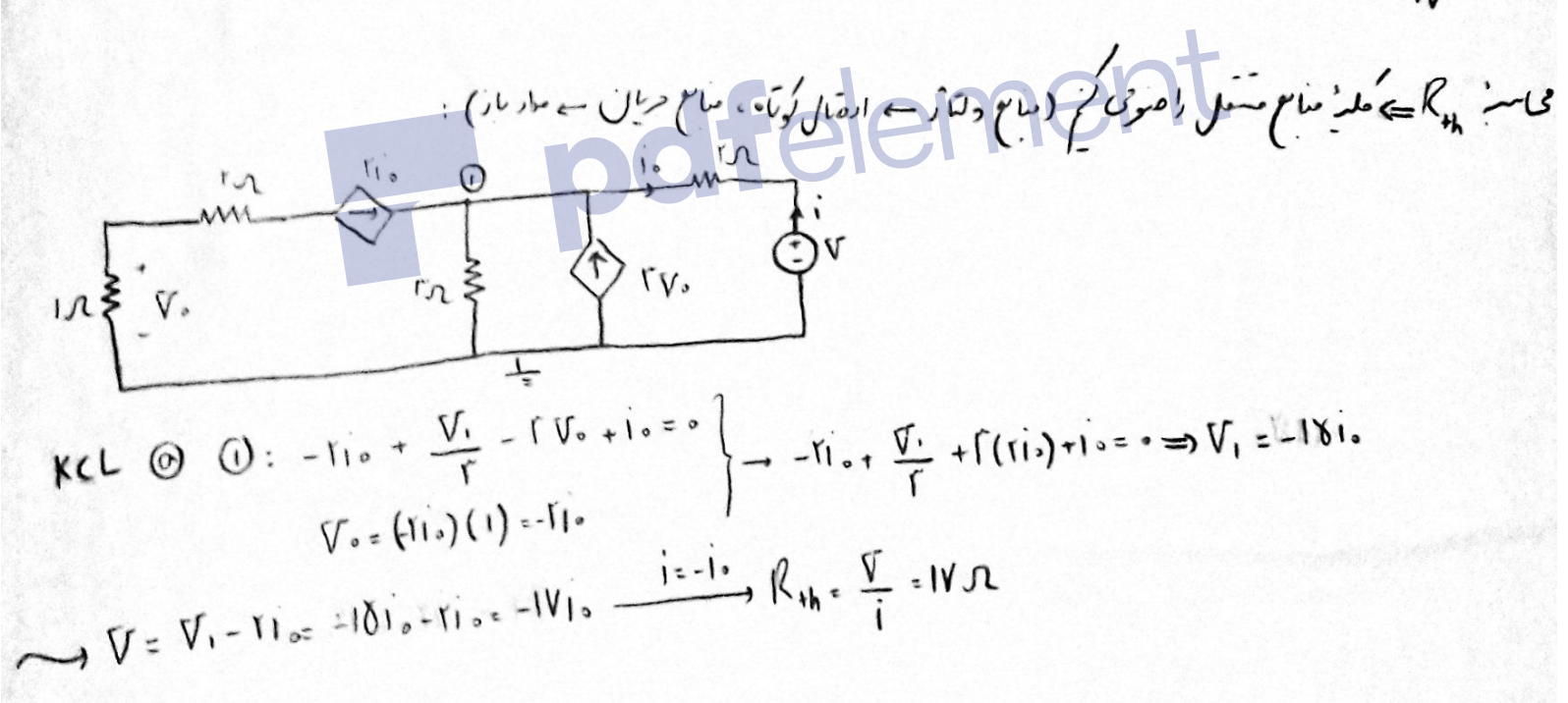

Scanned by CamScanner

 $\left($   $\right)$ IA=-IB recruised to Day وللكاتب عاد A, B, C بعض بدالم خواهد بولاد  $73c$  $\frac{100}{100} = \frac{100}{100} = \frac{1$ into Veilou  $\frac{1}{\sqrt{2}}$   $\frac{1}{\sqrt{2}}$   $\frac{1}{\sqrt{2}}$  $T\frac{M}{V_{A}} = \frac{1}{\sqrt{N}}TA$  $I_1 = \frac{12}{16}IA \cdot \frac{11}{61}IA$  =  $\frac{11}{61}IA \cdot \frac{11}{61}IA$  =  $\frac{1}{111}XIA = \frac{1}{61}IA$ <br>  $I_2 = \frac{11}{16}IA \cdot \frac{11}{61}IA$  =  $\frac{1}{111}AI_2 = \frac{1}{111}AI_1 = \frac{1}{111}AI_2 = \frac{1}{111}AI_1 = \frac{1}{111}AI_2 = \frac{1}{111}AI_1 = \frac{1}{111}AI_2 = \frac{1}{111}AI_1 = \frac$  $I_2 = \frac{1 + \frac{13}{16}}{\sqrt{\frac{1}{14}} \times \frac{1}{16}} = \frac{8}{64} I_A$   $I_4 = \frac{1}{14} \times \frac{1}{16} = \frac{4}{64} I_A$ <br> $I_2 = \frac{1}{64} I_A$ morsont - July 2, 1 x 00 million co ago sportiva') sousaisseur à voir m'ou EA+EB, 1A-EB créageus de verses منام 1926 واسلام وبالالان تكافح كان الماليولا بالعام المنافع السانع تاجع كالم  $P$  $P$  $Q$  $I^{4+1}$ C (IA+IB Englance)  $IA-I$ ج (نفا) تحمق  $\underbrace{\overbrace{\text{IA-II}}}$ عجاكا الغادب  $\frac{1}{2}$ Limburn 1  $6225$  $\frac{1}{1}$  2  $e^{j}|j|$  that  $e^{j}$  .  $j|$  there  $\underbrace{\text{L1}}_{\text{L2}}$  $\frac{17}{16}$  =  $\frac{17-67}{7}$  =  $16\frac{9}{19}$  +  $9\frac{9}{19}$  $i \uparrow$  $\overline{u}$  $\frac{10}{10}$  IA -  $\frac{1}{10}$  IB  $14 =$  $\mathcal{U}$  $+$  $\overline{11}$  $\frac{47}{97}$  TA +  $\frac{47}{10}$  TB  $i\epsilon$  =  $\mathfrak{u}$  $\overline{11}$  $rac{\varepsilon v}{\pi \Delta}$  IA +  $\frac{t}{\pi \Delta}$  IB  $10 =$  $+$   $\prime\prime$  $\overline{u}$  $L$ ,  $\frac{\Lambda}{2}$  IA -  $\frac{\Lambda}{2}$  IA  $\frac{6}{9}$ 

9 Nimes 1 1 ( Seliditi) **TA**  $\geq \epsilon$  $\mathbf{v}$ لدمعدد حلهاى الف ور Ÿ  $\frac{1}{2}$  $\frac{13}{8}$  $\tilde{\mathbf{y}}$  $\overline{P}$ e مآما كالعذ  $\cup$   $\sqrt{2}$ ولتأكيدها ٥ خواصل المسلم المركز والمحكم عن الكرمن العادن خود ... لود<br>سين لان بقك القيان كونكيند  $\overline{u}$ 

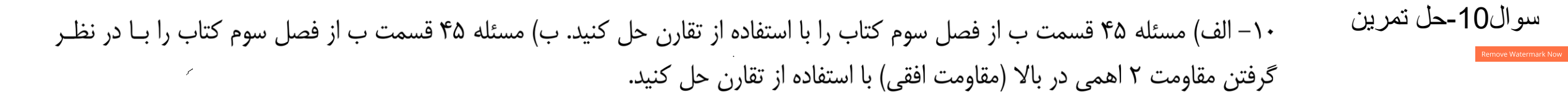

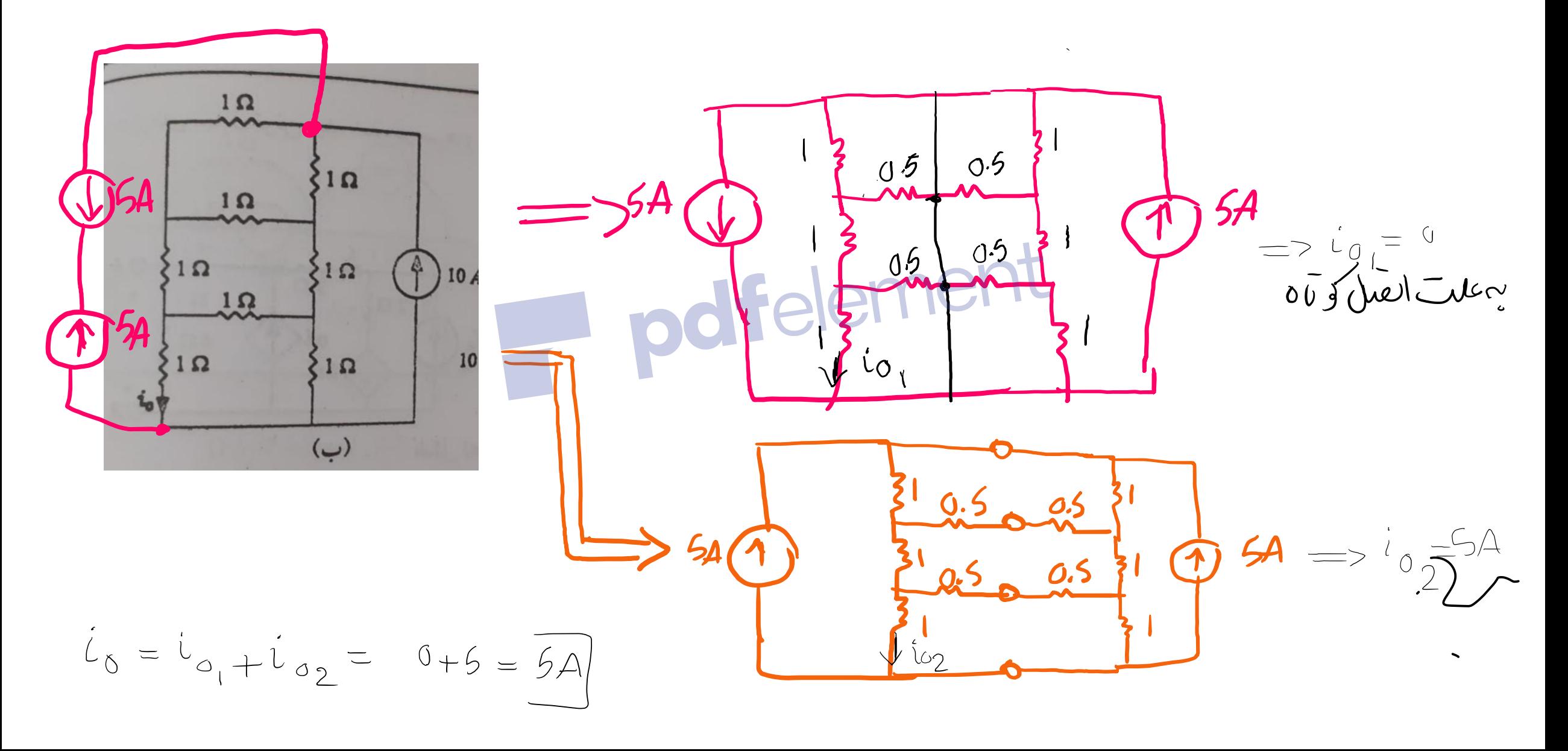

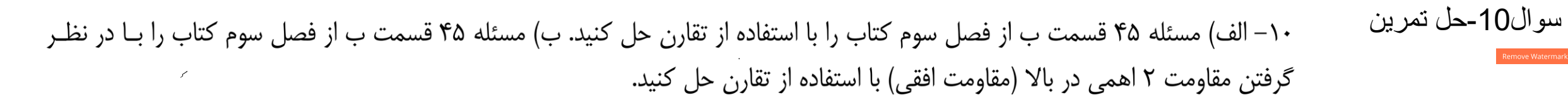

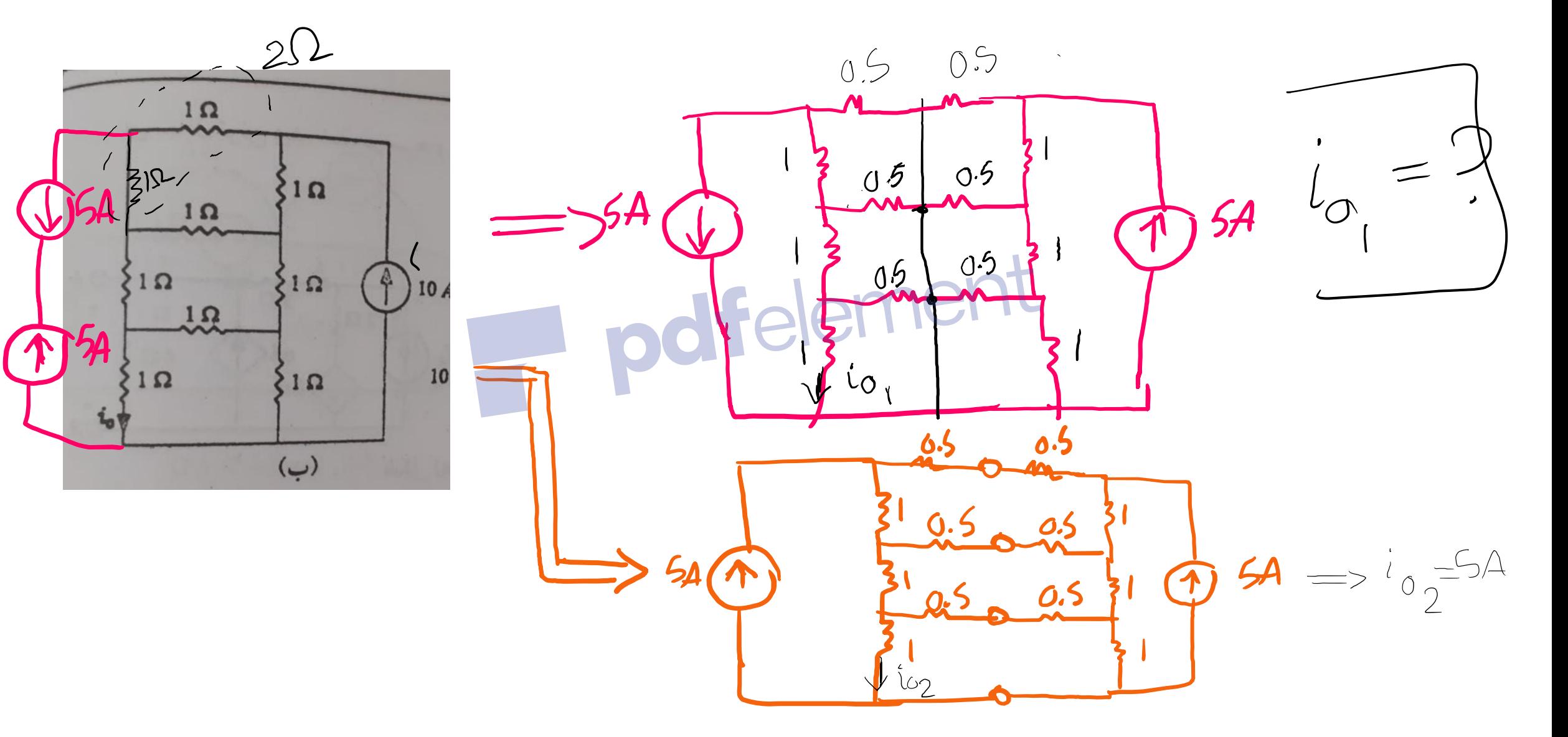

سوال-10حل تمرین

 $\frac{1}{2}$ 

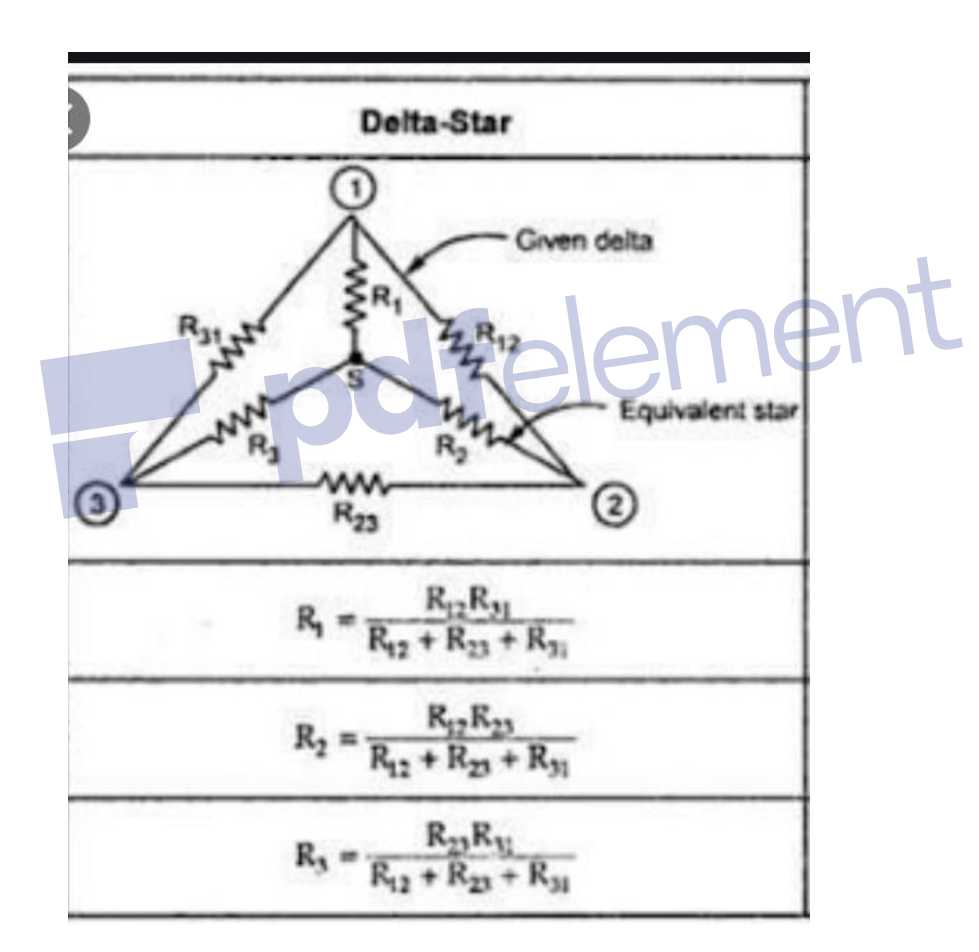

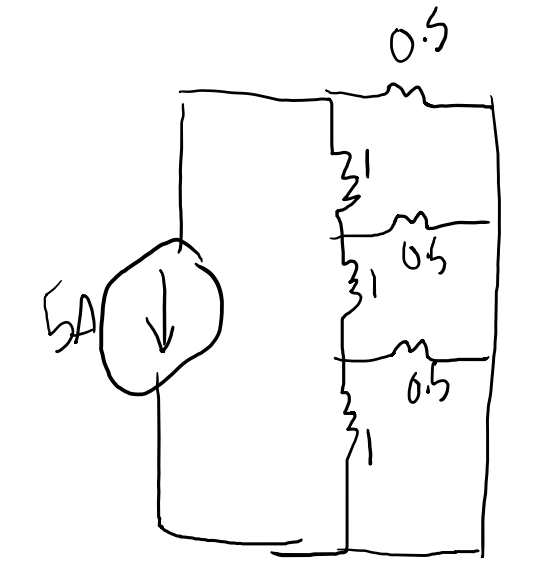

سوال10-حل تمرین ۱۰– الف) مسئله ۴۵ قسمت ب از فصل سوم کتاب را با استفاده از تقارن حل کنید. ب) مسئله ۴۵ قسمت ب از فصل سوم کتاب را بـا در نظـر گرفتن مقاومت ۲ اهمی در بالا (مقاومت افقی) با استفاده از تقارن حل کنید.  $\int_{0}^{1}$ احل مسلم (زمّار ملک برستاره است)  $\frac{1}{4}$ 05  $U_0$  $65$  $i_{\sigma_1} = \frac{\frac{1}{30}}{\frac{1}{3}+1} \times 1 - 6i$ 

 $5(1-\frac{1}{41})=\frac{200}{41}$  4. 18A  $87$  $\frac{1}{\sqrt{2}}$  =

Subject. Month. Date. - متست ا ما نه شد مور سو<sup>د</sup> ال: ما ن *بلار به <sub>در متسب الف وب حساب* شد :</sub>  $R_{eq} = \Delta \xrightarrow{P^{\prime} \cup \{i_{\alpha}\}} \Delta \xrightarrow{I \cup \{i_{\alpha}\}} R_{AB} = \Delta$  $C_{\text{out}} = -\gamma \Lambda$ ,  $\rho_{RAB} = \frac{e_{oc}}{f_{x}R_{eq}} = \frac{y_{A}T}{f_{x}A_{eq}} = r_{x1}/r_{(w)} \text{ (m)} = AB - \frac{1}{r_{y}G_{eq}}\sqrt{1 - \frac{1}{r_{x}G_{eq}}\sqrt{1 - \frac{1}{r_{y}G_{eq}}}}$ سوْال اا۔ از تمرینا ہے کہلا میں علی تیں بن ،  $\mathbf{V}$  $\sqrt{2}$  $V_e = \gamma_B - \gamma_A$  $\overline{Y}$  $\frac{1}{3}$  =  $(\frac{6}{3} + \frac{1}{9})$  (x + 1) = x /1 s/kn  $\sqrt{6}$  $\frac{1}{r}$  $V = \frac{Y/I Y X I_{\alpha}}{Y I Y + Y + Y} = \frac{Y/A Q (V)}{Y} = \frac{Y}{Y} \frac{Y}{Y} = \frac{\frac{X}{Y}}{\frac{Y}{Y} + Y} = \frac{Y}{Y} - \frac{A}{Y} \frac{Y}{Y}$  $Y/1$   $X + Y + Y$  $V_a = -\frac{r}{r}V = -\frac{r}{r}V - \frac{r}{r}V$ 

Subject: Month. car. Date.  $( )$ ا دا یعن سو' ال <sup>1</sup> باز شربیا ت کدامین حل شردم:  $\mathbf{1}$ مل سلاما استفاره از تقارن ء یتت تنار<sub>ن می</sub> تن*وان گفت مربان ما بی بنا ر*ے ما بع  $\bigodot$ ۳ ۱مهن با مهر برا برند. نیز مر نیران گفت مریان ما به متا  $i = i + i$ <br> $y = y$   $x = y \cup y - i, y$ <sup>ما</sup> د <sup>۱۲</sup>من برا بر مُد .  $Y = x_i y + x_i y + x_i (y_i, y_i) = x_i y + x_i (y_i, y_i)$  $s^{2} - \ln i_{1} - i_{1} = \Delta i_{1} - i_{1} - i_{2} = \sqrt{1 - \sqrt{1 - i_{2}}i_{2}}$  $z = \frac{V}{1} = \frac{V}{1} = \frac$  $z) Y = \frac{\Gamma/1000}{\sqrt{2}} \times \left[ -\frac{1}{2} \sqrt{\Gamma \Gamma \Gamma (v)} \right]_{z}$  $=\frac{\gamma}{\gamma/\gamma} = 1/\Lambda + \Gamma(\lambda)$  $y, \Delta z \Delta y$  $I_1 = 1 (A) \Rightarrow Y_0 = -1 777 (5)$